## CS356: More Networking

W. Michael Petullo

University of Wisconsin–La Crosse

As of October 18, 2021

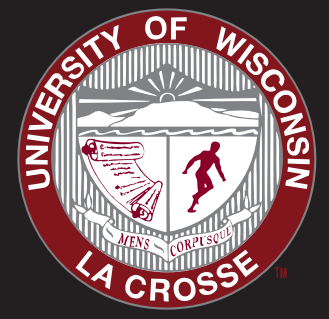

slide-title.tex

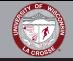

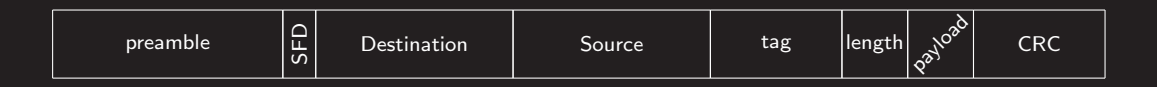

Preamble (7 bytes) Alternating 0s and 1s; allows for synchronization Start of frame delimiter (1 byte) Indicates upcoming bits start frame Destination adderess (6 bytes) MAC address of destination Source address (6 bytes) MAC address of source Tag (4 bytes) An optional tag Length (2 bytes) Length of entire Ethernet frame Payload (46-1500 bytes) Data carried by frame (e.g., IP packet) Cyclic redundancy check (4 bytes) Hash of addresses, length, and data

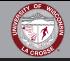

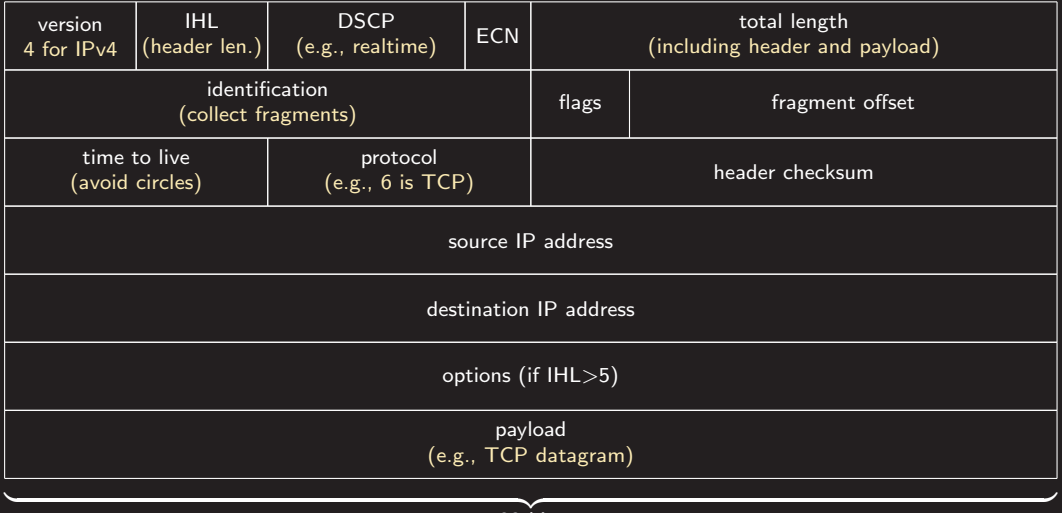

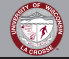

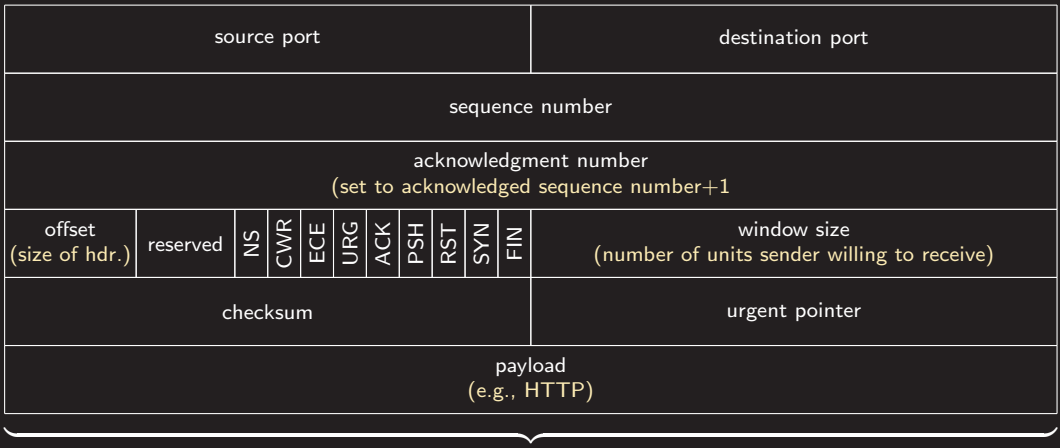

## More Networking: TCP Details

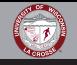

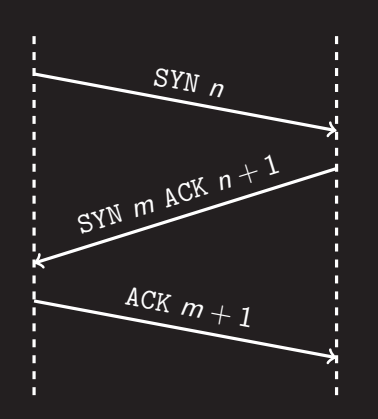

- $\blacktriangleright$  Three-way handshake establishes initial sequence number, providing weak authenticator and preparing for reliability (connect system call).
- ▶ Subsequent segments contain SYN and ACK values (recv/send/read/write).
- ▶ Sender will at some point stop sending to allow ACK s to catch up (window size; transparent buffering).
- ▶ FIN flag indicates connection should close (close/shutdown).
- $\triangleright$  RST flag indicates something went wrong.

Wireshark demo: HTTPS (filter: tcp.port==443)

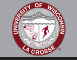

Protection: SYN cookies (DJB, 1996)

- t: timestamp
- m: maximum segment size normally stored in SYN queue
- F: server-selected secret function
- s:  $F(I_1, P_1, I_2, P_2, t)$ <br>ISN:  $t \mod 32 \parallel m \parallel$ .
- t mod 32  $\parallel m \parallel s$
- $\bigcap$  Check freshness of t
- **2** Recompute *s* and compare
- **8** Decode *m*

<https://cr.yp.to/syncookies.html>

- Send SYN but never ACK
- Guess of observe sequence number.
	- Sent FIN segments.
	- Sent RST segments.
	- Inject data segments.

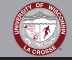

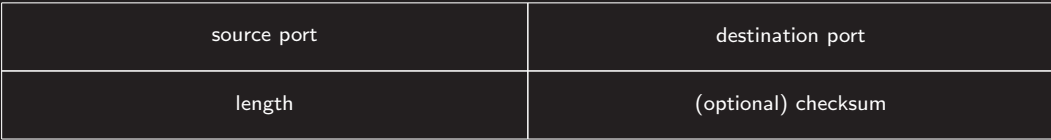

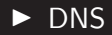

## $\blacktriangleright$  Real-time audio streams

 $\blacktriangleright$  Real-time video streams

Wireshark demo: DNS (filter: dns)

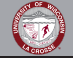

TCP (nmap's -sT) Complete connection, but slow and noisy

SYN (nmap's -sS) Send SYN watch for SYN-ACK

UDP (nmap's -sU) Send datagram, watch for ICMP port unreachable

FIN (nmap's -sF) Send spurious FIN; might traverse firewall; closed ports send RST, open ports ignore

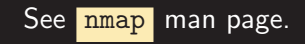

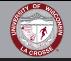

- **1** connect has a different meaning: the protocol itself does not have the concept of a connection, so connect simply indicates the host to which subsequent write/send operations will transmit or from where read/recv will accept datagrams. Alternatively, skip connect and use sendto/recvfrom.
- 2 getattrinfo will produce translations relevant for UDP if you set the hint parameter's ai socktype field to SOCK DGRAM.
- <sup>3</sup> We have sometimes relied on the end-of-file condition as a protocol terminator. With no connection, there is no end-of-file. Instead, the structure of the message must indicate when a protocol is complete. Common approaches include a special delimiter or a known length.

Complete networkudp in C on Aquinas.

Complete networkudp in C on Aquinas.

- ▶ Consolidate and reorganize network in C.
- $\blacktriangleright$  Refine error handling.
- ▶ Provide clear usage message, e.g., "Usage: % HOST PORT\n", argy[0].
- $\triangleright$  Set ai socktype field to SOCK DGRAM in hint parameter to getattrinfo.
- $\blacktriangleright$  Rethink read/recv loop.

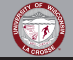

Graded Homework Aquinas: udpscan Reading Read 0x400–0x433

<https://www.flyn.org/courses/cs356/schedule>